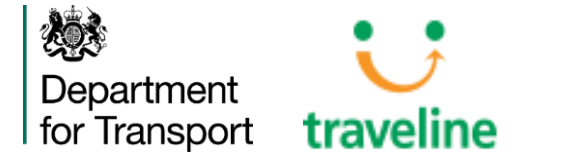

# London NeTEx Technical Workshop – Routes & Timetables

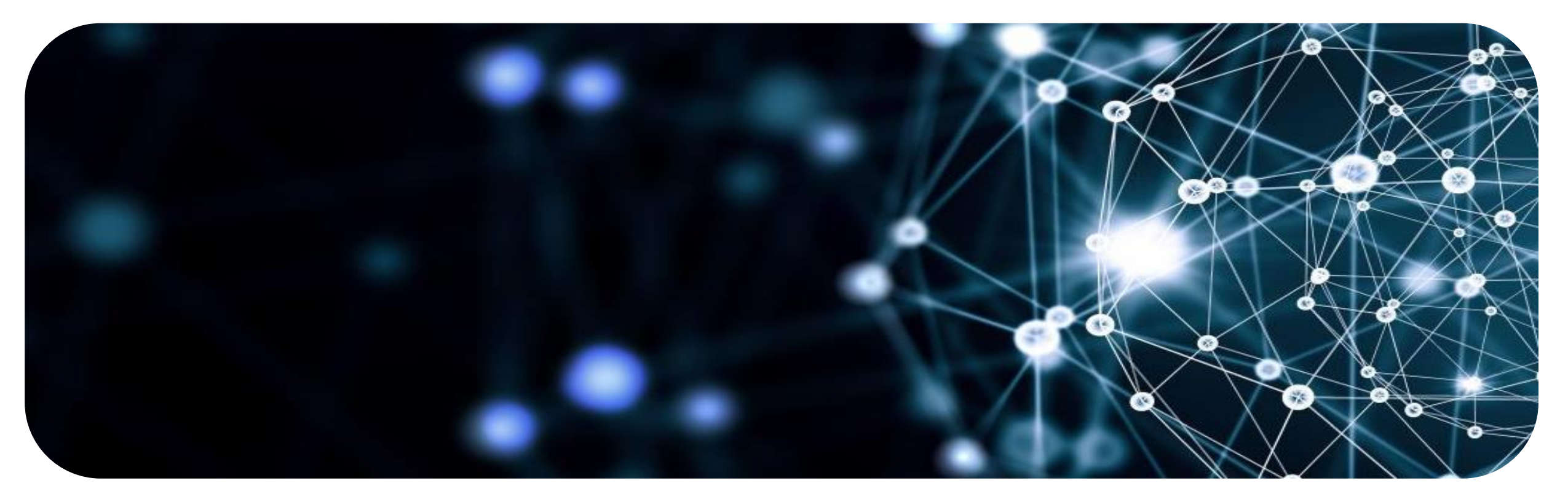

August 2019 Stuart Reynolds

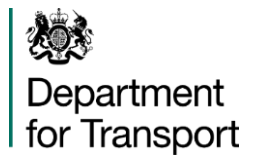

# Using NeTEx for Routes and Timetables

1. Overview

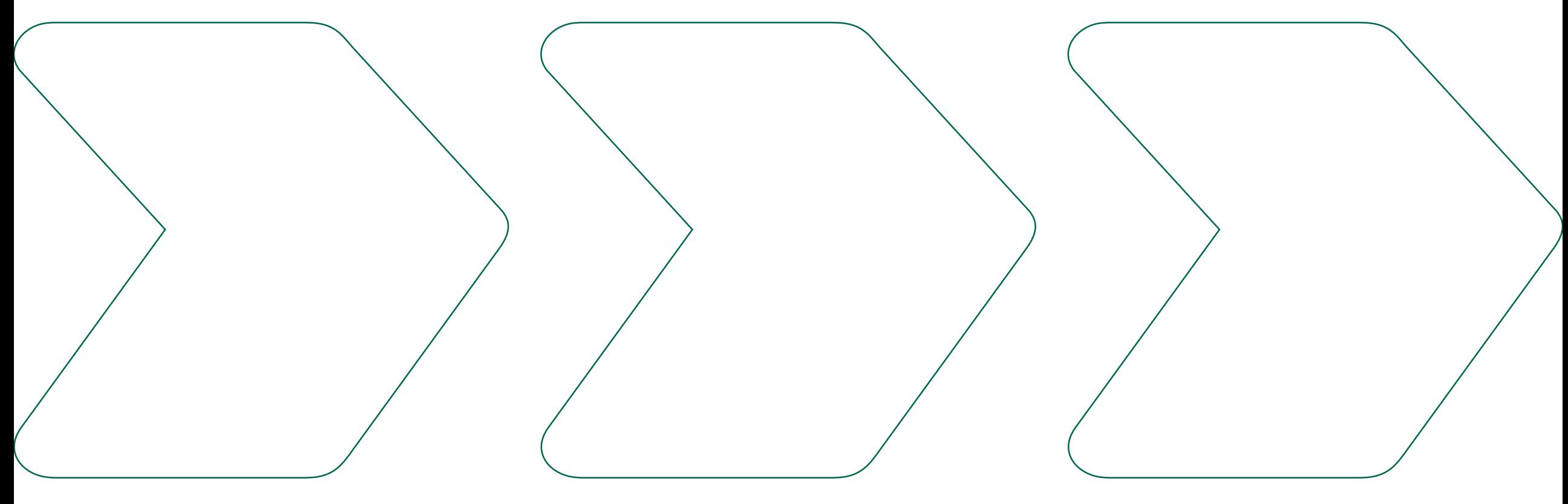

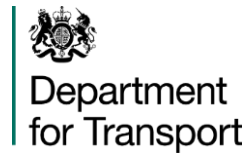

#### Summary : Service Frame

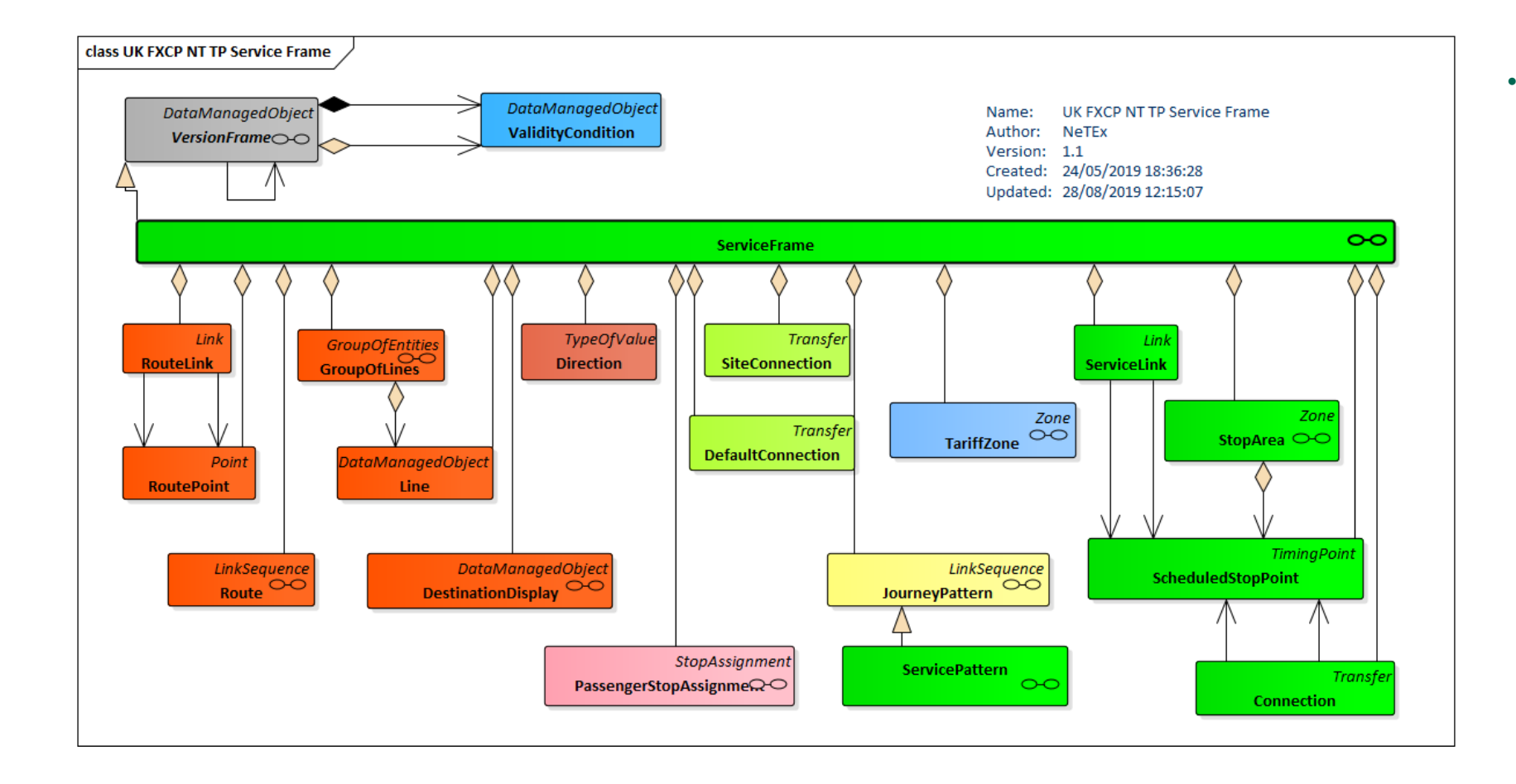

- A SERVICE FRAME holds all of the information about the service
	- o Physical ROUTE and ROUTE LINKs
	- o JOURNEY PATTERNs

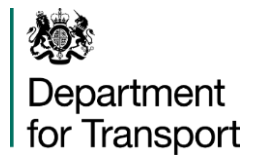

#### Summary : Timetable Frame

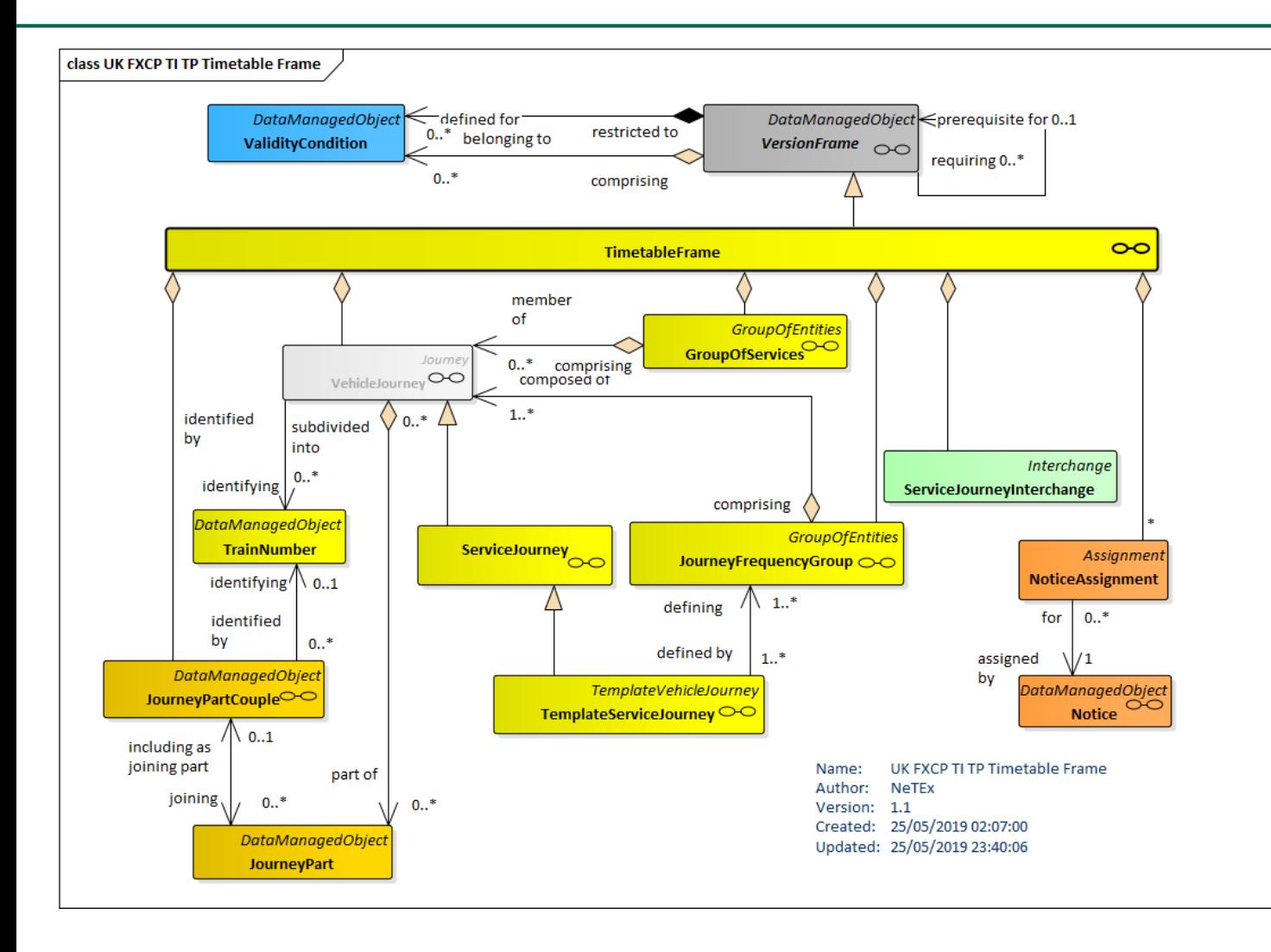

- A TIMETABLE FRAME holds all of the information relating to the timetable i.e. the published journeys and times that a passenger can use for travelling
	- o SERVICE JOURNEYs (equivalent to TXC *VehicleJourney*) with TIMETABLED PASSING TIMES at each stop where passengers can board or alight
	- o Frequent services using JOURNEY FREQUENCY GROUP
	- o Interchanges between journeys using SERVICE JOURNEY INTERCHANGE
	- o Coupled journeys using JOURNEY PART / JOURNEY PART COUPLE

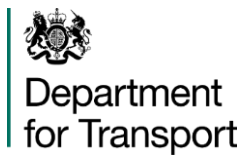

#### Summary : Timetable

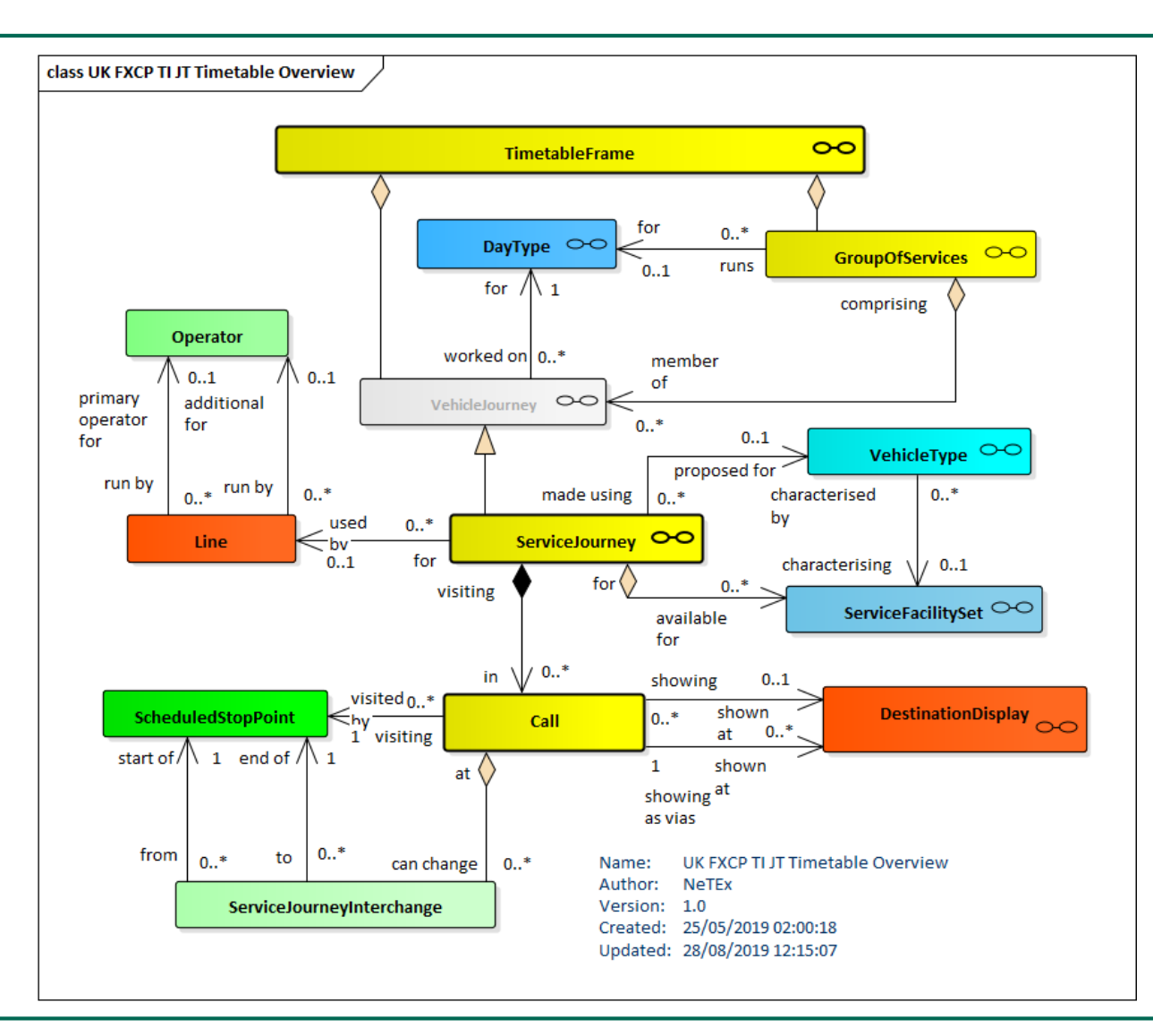

- Timetable comprises a number of SERVICE JOURNEY elements
- SERVICE JOURNEYs are:
	- o allocated to a LINE
	- $\circ$  operated by an OPERATOR (via the LINE)
	- o assigned to a particular VEHICLE TYPE
	- o operated on a particular DAY TYPE
- A SERVICE JOURNEY has an ordered set of SCHEDULED STOP POINTs, to which times are added
- In FXCP, SERVICE JOURNEY is mandated to additionally include a set of CALL elements describing the link, the activity, and other related information

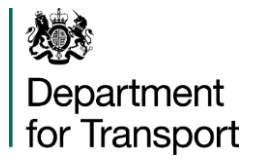

# Using NeTEx for Routes and Timetables

2. Detail and Examples

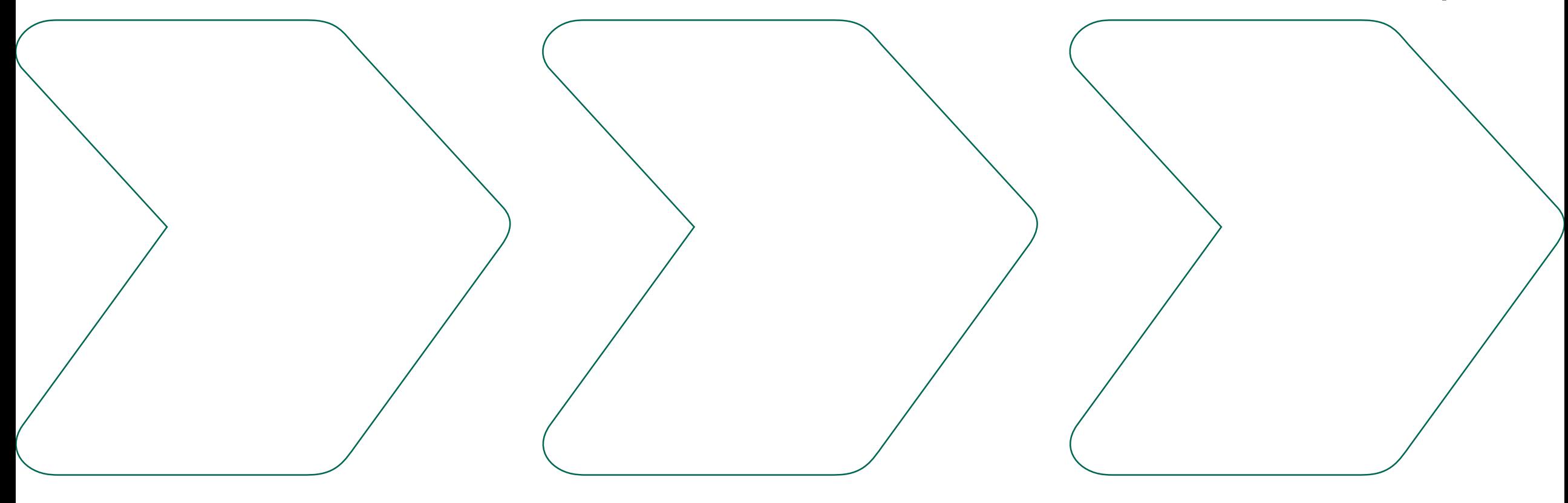

## UML Diagrams : Versions, Validities and Codespaces

- Similar to XML *Namespace*
- Ensures identifiers are unique, even if from different systems and in same document
- Allows applications to access schema / rules for external elements ⇒ assists validation
- In FXCP, codespaces are used for:
	- o **Locality identifiers for NPTG**
	- o Stop identifiers for NaPTAN
	- o Operator identifiers for NOC
	- o **Identifiers from operators' own** datasets
- FXCP pre-defines a number of codespaces and prefixes

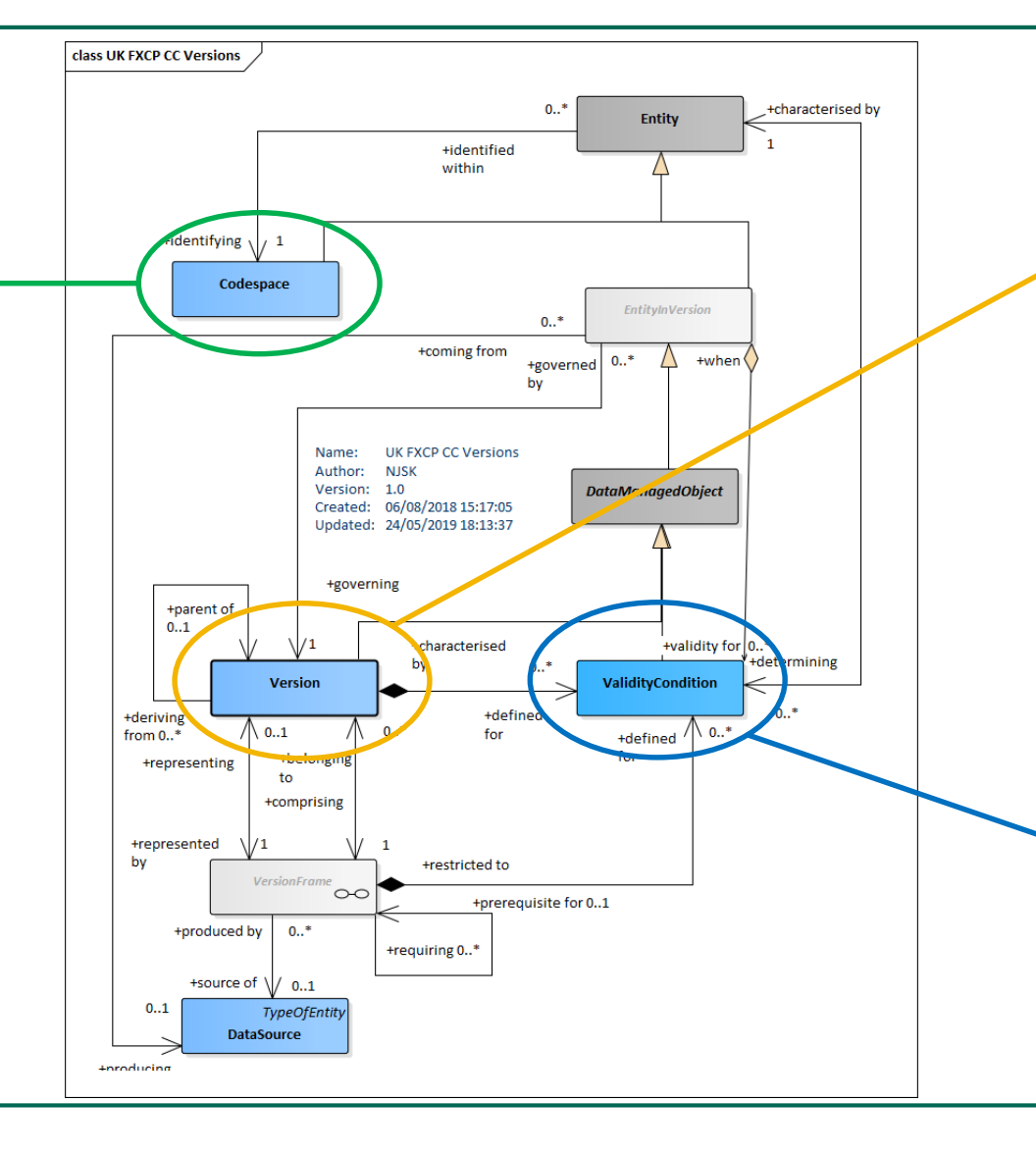

- Every change to every element in NeTEx can be tracked  $\Rightarrow$  too much for many systems, though
- Full tracking is optional in **FXCP**
- Frame level versioning is mandatory in FXCP
- Can be used to specify the validity of an object
- FXCP allows a specialised validity, AVAILABILITY CONDITION, which must contains a FROM DATE
- The data producer is responsible for ensuring validities do not conflict

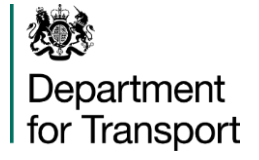

## UK National Codespace Definitions / Mappings

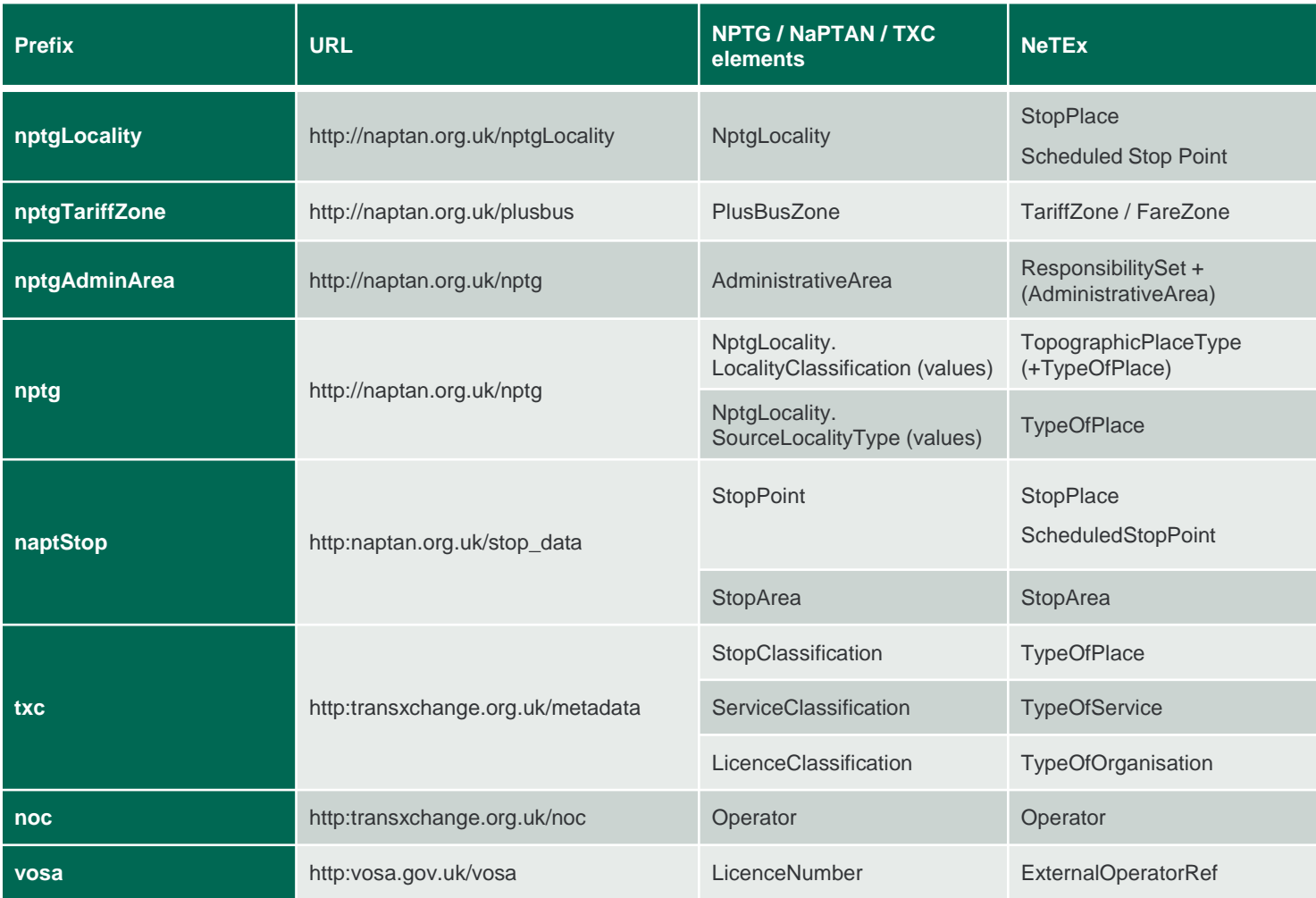

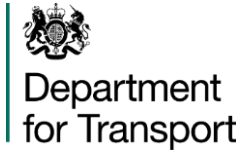

## UK National Codespace Definitions (XML)

#### <codespaces>

<Codespace id="napt"> <Xmlns>naptStop</Xmlns> <XmlnsUrl>http://www.naptan.org.uk/stops</XmlnsUrl> <Description>UK National Public Transport ACcess Nodes databse and codes</Description> </Codespace> <Codespace id="nptg"> <Xmlns>nptg</Xmlns> <XmlnsUrl>http://www.nptg.org.uk/nptg</XmlnsUrl> <Description>UK National Public Transport gazeteer and NPTG codes</Description> </Codespace> <Codespace id="noc"> <Xmlns>noc</Xmlns> <XmlnsUrl>http://www.transxchange.org.uk/noc</XmlnsUrl> <Description>UK National Operator Code database codes</Description> </Codespace> <Codespace id="txc"> <Xmlns>txc</Xmlns> <XmlnsUrl>http://www.transxchange.org.uk/operators</XmlnsUrl> <Description>UK Transxchange codes</Description> </Codespace> <Codespace id="mytim"> <Xmlns>mytim</Xmlns> <XmlnsUrl>http://www.mytimetables.co.uk/data</XmlnsUrl> <Description>Sample TXC data</Description> </Codespace> </codespaces>

Examples of using Codespaces

<StopPlaceRef version="any" ref="naptStop:260010966">

<ScheduledStopPoint version="any" id="naptStop:260010944">

 $\overline{9}$ 

#### 燃え Department for Transport

#### UML Diagrams : Operator

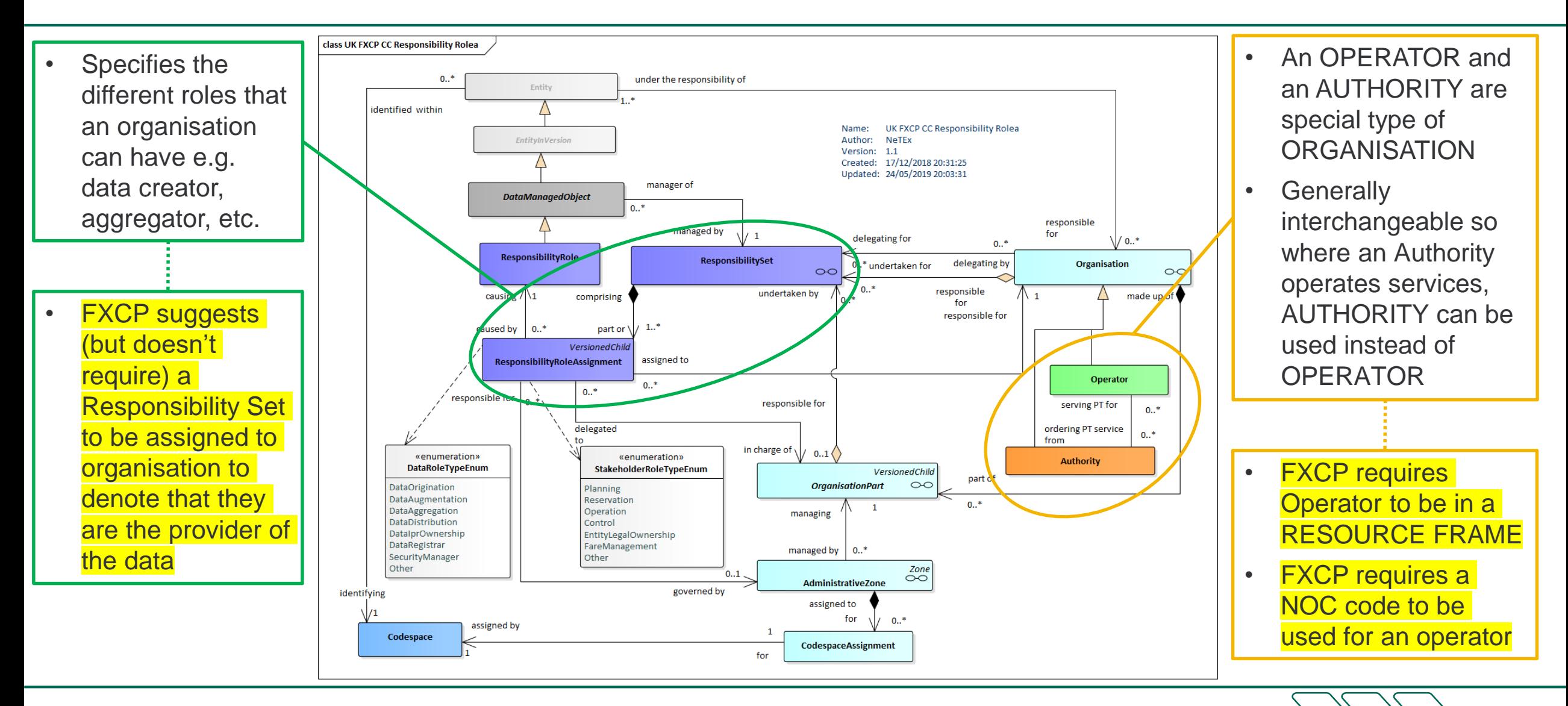

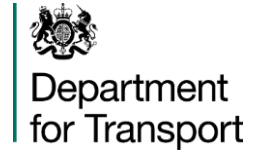

## Mapping TXC Operator Classifications to NeTEx

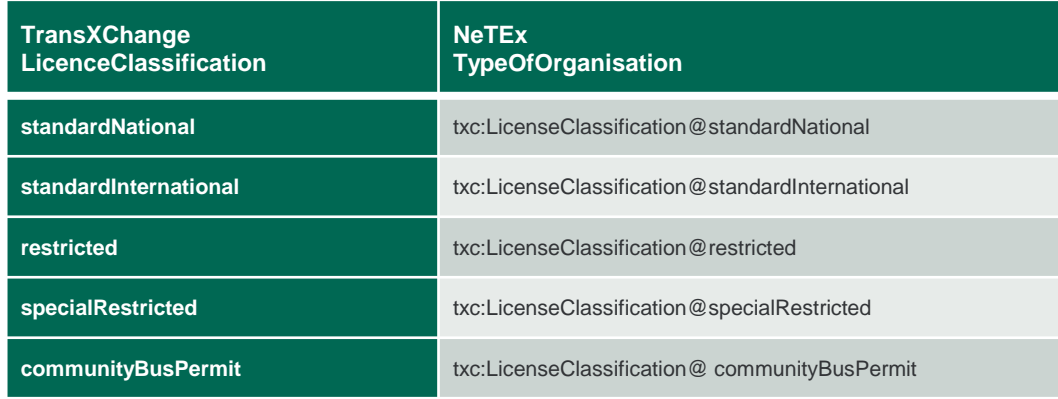

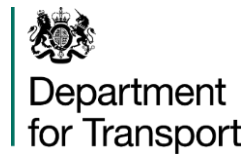

## Operator (XML)

<Operator created="2003-06-09T14:20:00-05:00" changed="2004-05-09T14:20:00-05:00" modification="revise" version="2" id="noc:SCWW" > <PublicCode>SCWW</PublicCode> <ExternalOperatorRef type="dvsa:LicenceNumber" ref="dvsa:PD0000479"/> <Name>Stagecoach</Name> <ShortName>Stagecoach</ShortName> <LegalName>Midland Red South Ltd</LegalName> <TradingName>Stagecoach in Warwickshire</TradingName> <ContactDetails> <Email>schedules.warwickshire@stagecoachbus.com</Email> <Phone>01788 566068</Phone> </ContactDetails> <typesOfOrganisation> <TypeOfOrganisationRef ref="txc:LicenceClassification@StandardNational" modification= "revise" version="txc:v2.1"/> </typesOfOrganisation> <Address id="noc:SCWW" version="2"> <AddressLine1>Head Office</AddressLine1> <Street>Railway Terrace</Street> <Town>Rugby</Town> <PostCode>CV21 3HS</PostCode> <Province>Warks</Province> </Address> <PrimaryMode>bus</PrimaryMode> <CustomerServiceContactDetails> <Phone>0871 2002233</Phone> </CustomerServiceContactDetails> </Operator> For an example of an Operator with a **ResponsibilitySet**, see profile documentation

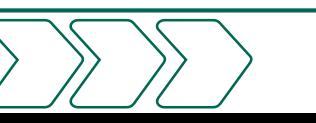

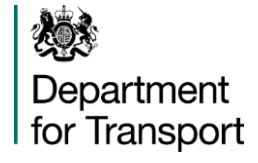

#### UML : Day Types and Service Calendars

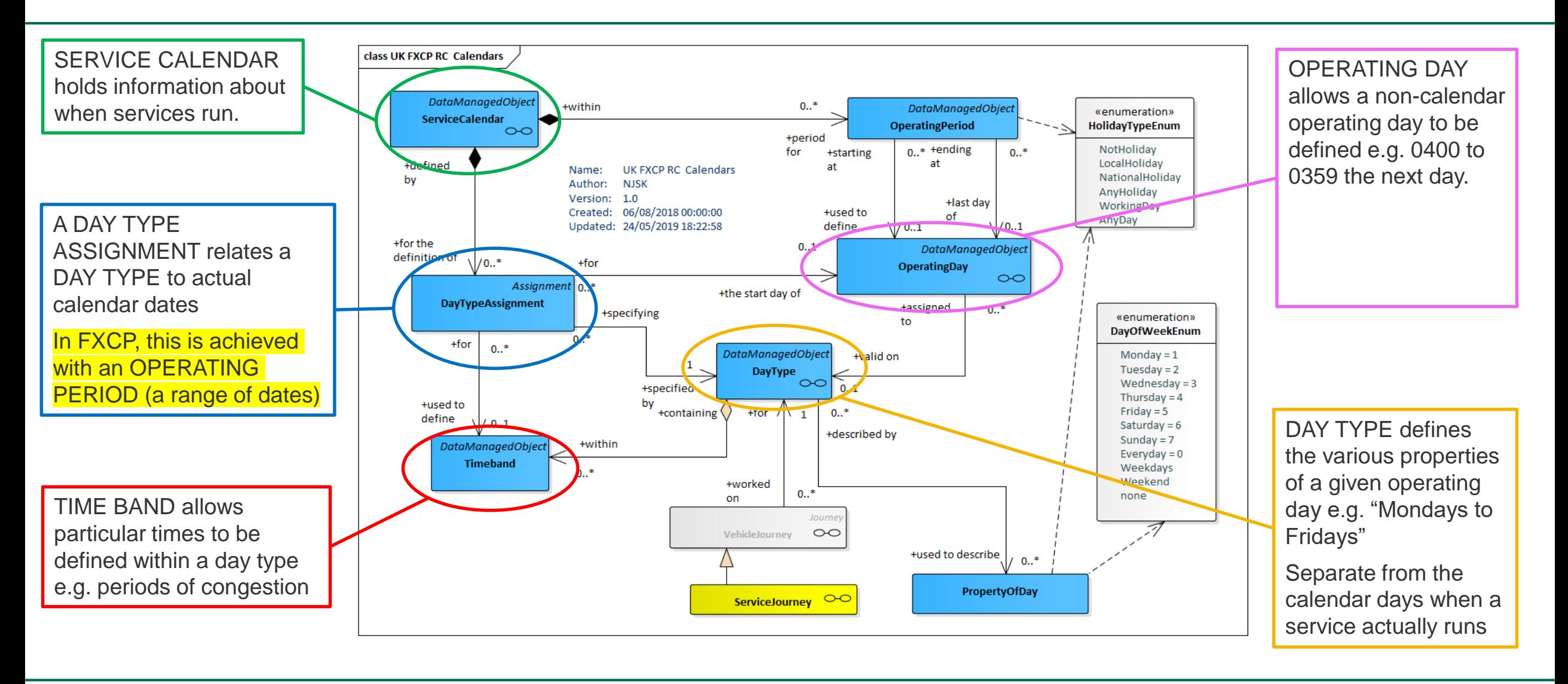

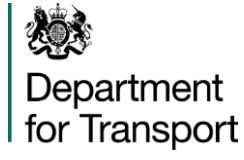

#### Service Calendar and Day Types (XML)

<ServiceCalendarFrame version="txc:v2.1" id="fxc:UK:DFT:ServiceCalendarFrame\_UK\_PI\_CALENDAR:TXC:txc" responsibilitySetRef="txc:TransXChange\_metadata" dataSourceRef="txc:dft"> <Name>Built in day types for TransXChange</Name> <codespaces> <CodespaceRef ref="txc\_metadata"/> </codespaces> <dayTypes> <DayType version="txc:v2.1" id="txc:RegularDayType@monday-to-friday"> <Name>Weekdays</Name> <properties> <PropertyOfDay> <DaysOfWeek>Monday Tuesday Wednesday Thursday Friday</DaysOfWeek> </PropertyOfDay> </properties> </DayType> <DayType version="txc:v2.1" id="txc:RegularDayType@Christmas\_eve"> <Name>Christmas Eve</Name> <properties> <PropertyOfDay> <DayOfYear>--12-24</DayOfYear> <CountryRef ref="uk" refPrincipality="iso3166-2:GB-GBN"/> <HolidayTypes>EveOfHoliday</HolidayTypes> </PropertyOfDay> </properties> </DayType> <!-- etc etc --> </dayTypes> </ServiceCalendarFrame>

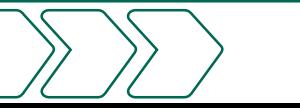

## UML : Network Topology

燃

Department for Transport

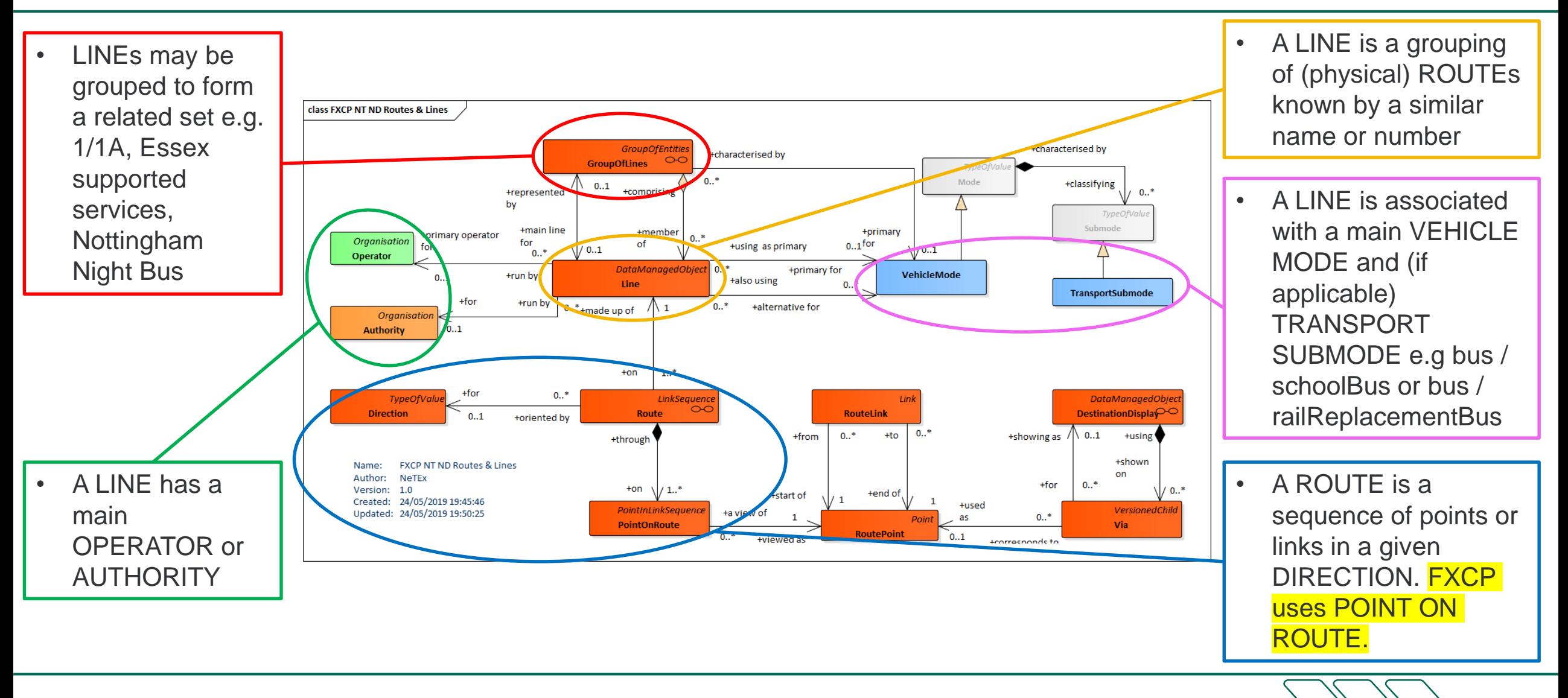

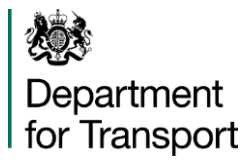

## Line (XML)

- Mapping of TXC *Line* element to NeTEx *Line* is straightforward
- A TXC *FlexibleService* maps to a NeTEx *FlexibleLine*
- Some elements can be populated from TXC *Service*
	- o Use *TypeOfServiceRef* for TXC *ServiceClassification*
	- o Use *AllowedLineDirection* for TXC service *Direction*
- Each LINE has to have a unique identifier within the operator's codespace.
- It is not unusual to have *Name* or *PublicCode* as non-unique values – that's OK so long as the *id* is unique

<Line version="1" id="stg:SCWW@86"> <Name>86</Name> <Description>Stagecoach, Rugby, Line 86</Description> <PublicCode>86</PublicCode> <OperatorRef version="2" ref="noc:SCWW"/> <TypeOfServiceRef version="txc:v2.1" ref="txc:ServiceClassification@NormalStopping"/> <allowedDirections> <AllowedLineDirection version="1" id="stg:SCWW@86@outbound"> <DirectionRef version="1" ref="stg:SCWW@86@outbound"/> </AllowedLineDirection> <AllowedLineDirection version="1" id="stg:SCWW@86@inbound"> <DirectionRef version="1" ref="stg:SCWW@86@inbound"/> </AllowedLineDirection> </allowedDirections> </Line>

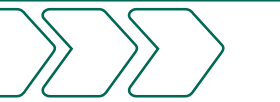

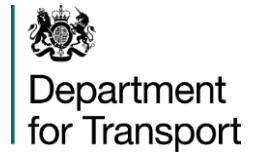

#### UML : Service Patterns

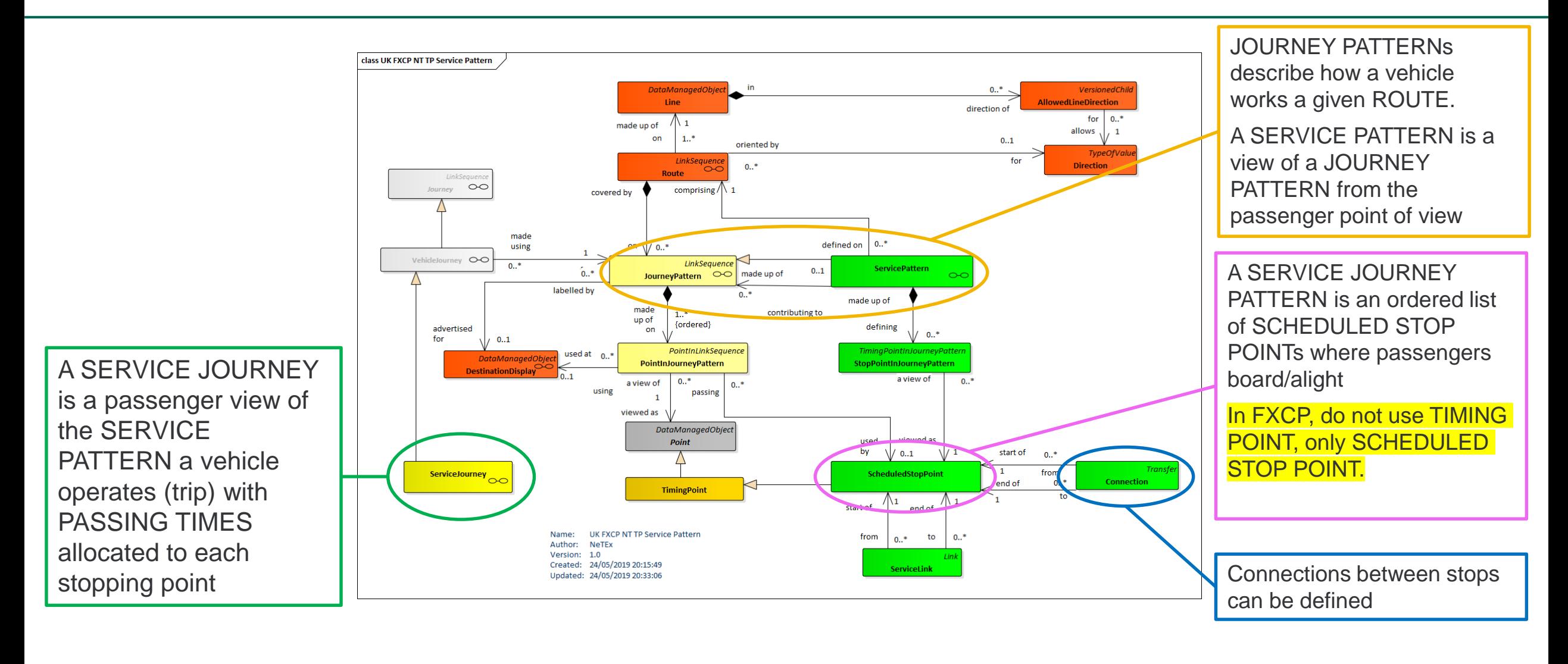

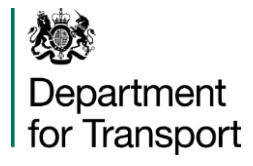

#### Scheduled Stop Points (XML)

- Only basic information needs to be present
- The stop code can be assumed to imply the existence of a STOP PLACE ASSIGNMENT to a STOP PLACE with the same code

<ScheduledStopPoint version="1" id="naptStop:4200F009301"> <Name>Oakdale Road</Name> <NameSuffix>Opp</NameSuffix> <StopType>onstreetBus</StopType> <TopographicPlaceView> <Name>Binley Woods</Name> </TopographicPlaceView> </ScheduledStopPoint>

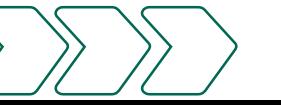

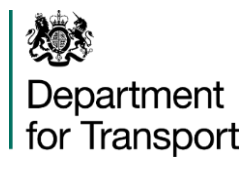

#### Service Journey Patterns (XML)

- There is a direct equivalence between TXC *JourneyPattern* and NeTEx *ServiceJourneyPattern*.
- There isn't an equivalent to TXC *JourneyPatternSection*.
	- o Instead, populate the NeTEx *ServiceJourneyPattern* with the entire list of *ScheduledStopPoint* instances
- Additionally, reference an onward *ServiceLink* corresponding to the TXC *JourneyPatternTimingLink*.

<ServiceJourneyPattern version="1" id="sta:SCWW@894416@"> <Name>Rugby - Coventry</Name> <DirectionType>outbound</DirectionType> <TypeOfJourneyPatternRef version="txc:v2.1" ref="txc:Type\_of\_JourneyPattern@JourneyPattern"/> <pointsInSequence> <StopPointInJourneyPattern version="1" id="sta:SCWW@894416@1" order="1"> <ScheduledStopPointRef version="1" ref="naptStop:43000001304"/> <OnwardServiceLinkRef version="1" ref="sta89441:JourneyPatternTimingLink@4"/> </StopPointInJourneyPattern> <StopPointInJourneyPattern version="1" id="sta:SCWW@894416@2" order="2"> <ScheduledStopPointRef version="1" ref="naptStop:43000007102"/> <OnwardServiceLinkRef version="1" ref="sta89441:JourneyPatternTimingLink@5"/> </StopPointInJourneyPattern> <!-- etc etc --> </pointsInSequence> </ServiceJourneyPattern> <!-- etc etc -->

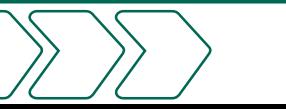

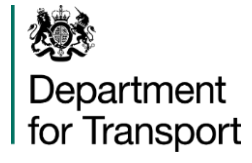

## UML : Service Journey and Passing Time

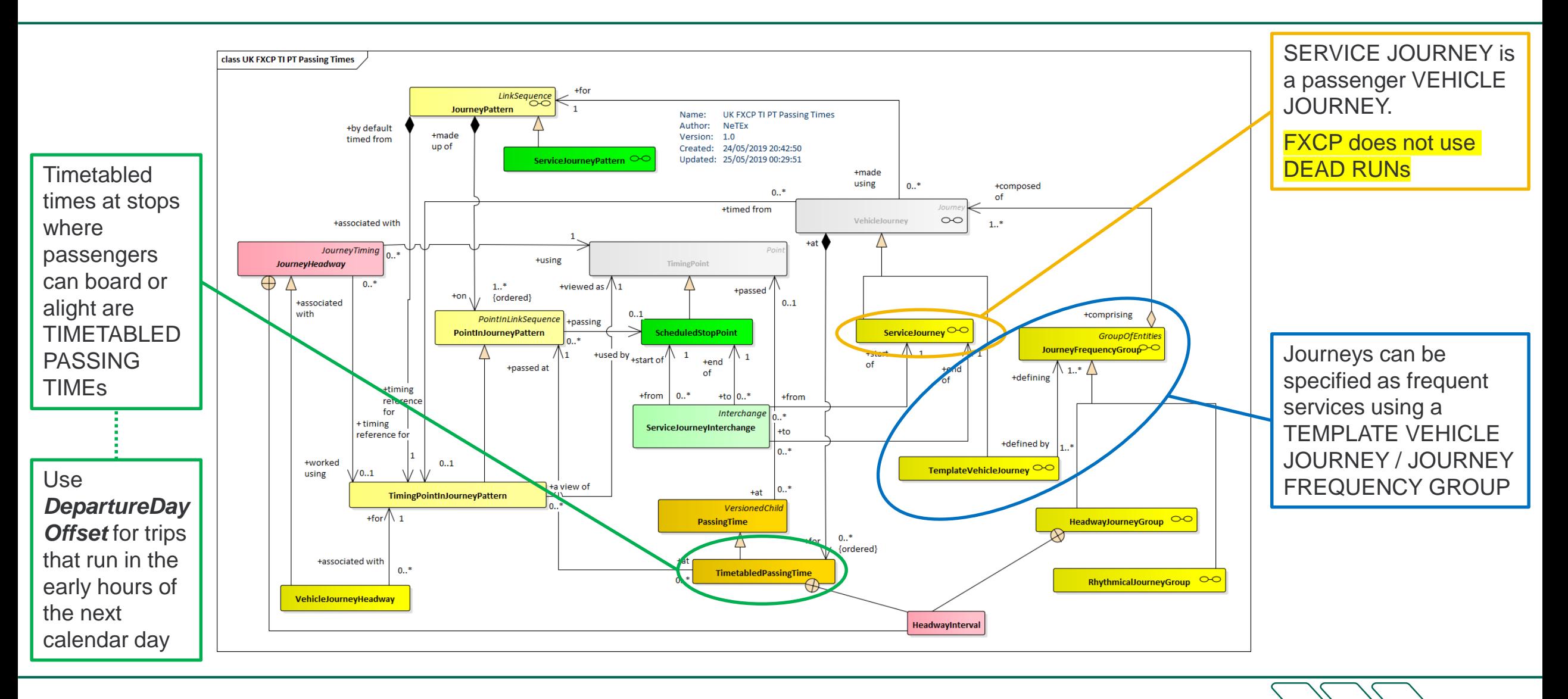

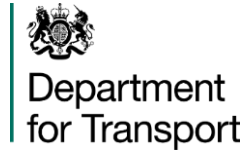

## UML : Service Journey

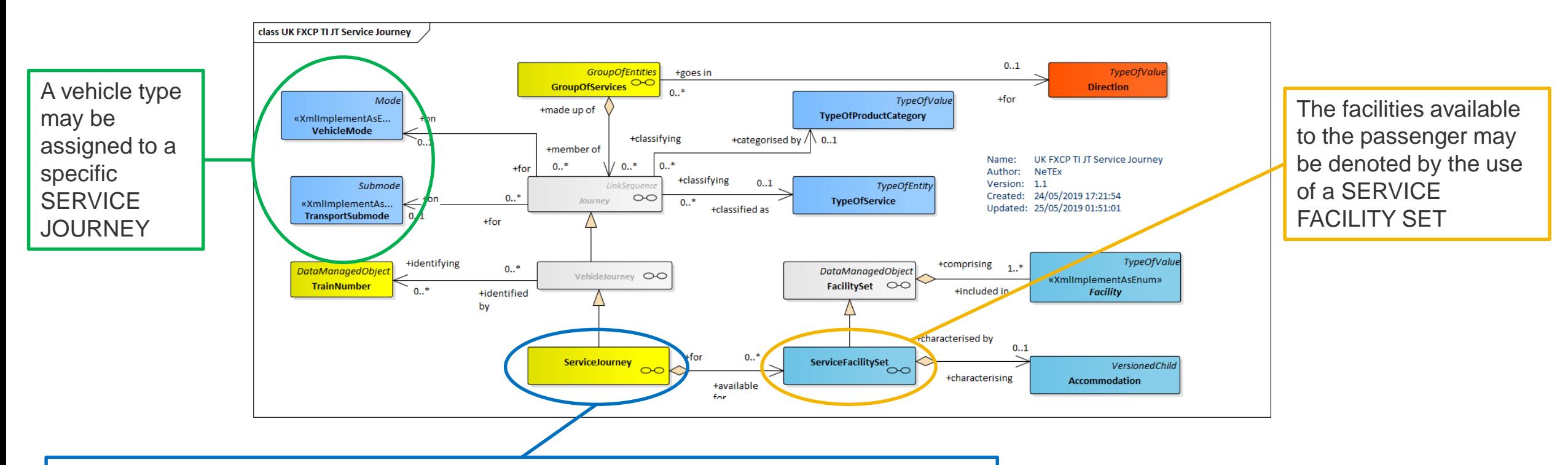

Connections between different SERVICE JOURNEYs (e.g. terminal loops, circular services, change of line name on same vehicle) are possible using a SERVICE JOURNEY INTERCHANGE or JOURNEY PART / JOURNEY PART COUPLE [not shown]

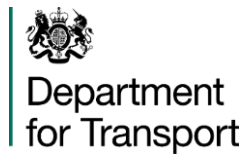

#### UML : Calls

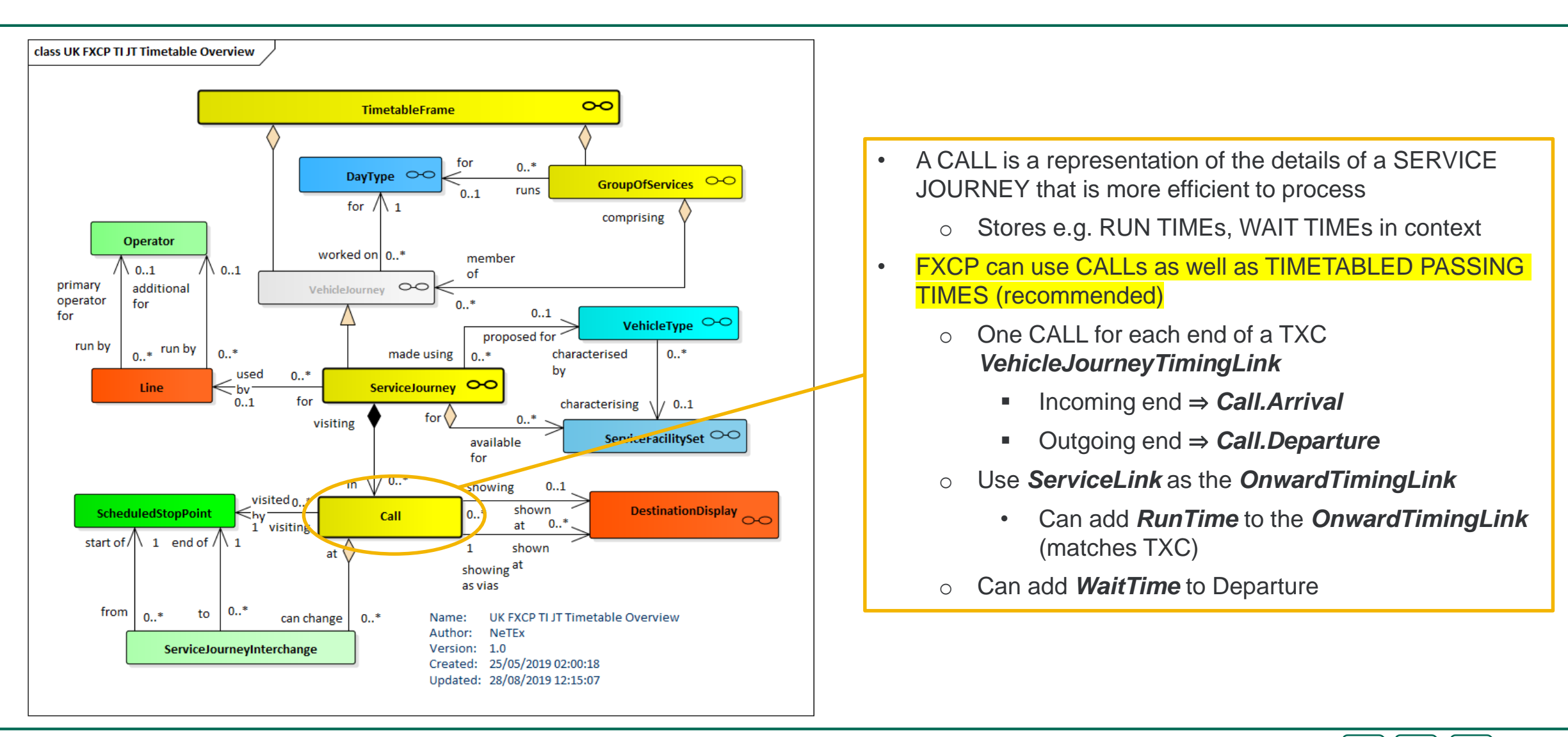

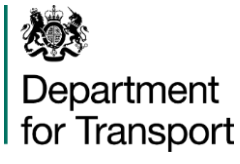

#### Service Journey with Passing Times (XML)

<ServiceJourney version="1" id="sta:SCWW@894416"> <DepartureTime>07:32:00</DepartureTime> <dayTypes> <DayTypeRef version="any" ref="hde:DT\_02-Monday+Sunday\_NotHoliday"/> </dayTypes> <ServiceJourneyPatternRef ref="sta:SCWW@894416@1"/> <BlockRef versionRef="EXTERNAL" ref="121"/> <LineRef version ="1" ref="sta:Line@2"/> <DirectionType>outbound</DirectionType> <groupsOfServices> <GroupOfServicesRef version="1" ref="sta:Service@R86@out@monday-to-friday"/> </groupsOfServices> <passingTimes> <TimetabledPassingTime version="any" id="sta:SCWW@894416\_01"> <StopPointInJourneyPatternRef version="any" ref="sta:SCWW@894416@1" order="1"/> <DepartureTime>07:32:00Z</DepartureTime> </TimetabledPassingTime> <TimetabledPassingTime version="any" id="sta:SCWW@894416\_02"> <StopPointInJourneyPatternRef version="any" ref="sta:SCWW@894416@1" order="2"/> <DepartureTime>07:40:00.0Z</DepartureTime> </TimetabledPassingTime> <!-- etc etc --> </passingTimes>

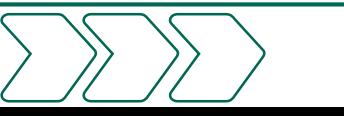

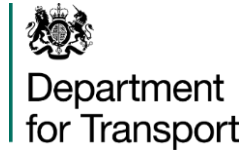

…

#### Service Journey with added Calls

<calls> <Call id="sta:SCWW@894416" version="1" order="1"> <ScheduledStopPointRef version="1" ref="naptStop:43000001304"/> <OnwardTimingLinkView> <TimingLinkRef version="1" ref="sta89441:JourneyPatternTimingLink@4"/> <RunTime>PT8M0S</RunTime> </OnwardTimingLinkView > <TimingPointStatus >timingPoint</TimingPointStatus > <Arrival> <ForAlighting >false</ForAlighting > </Arrival> <Departure> <Time>07:32:00Z</Time> </Departure> </Call> <Call id="sta:SCWW@894416" version="1" order="2"> <ScheduledStopPointRef version="1" ref="naptStop:43000007102"/> <OnwardTimingLinkView> <TimingLinkRef version="1" ref="sta89441:JourneyPatternTimingLink@5"/> <RunTime>PT1M7S</RunTime> </OnwardTimingLinkView > <TimingPointStatus >timingPoint</TimingPointStatus > <Departure> <Time>07:40:00Z</Time> <WaitTime>PT2M</WaitTime > </Departure> </Call> </calls> </ServiceJourney>

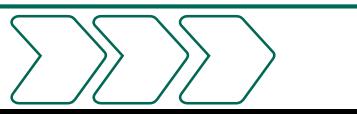

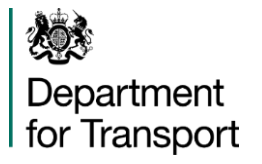

# Using NeTEx for Routes and Timetables

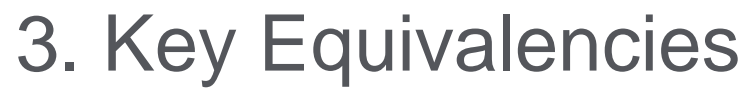

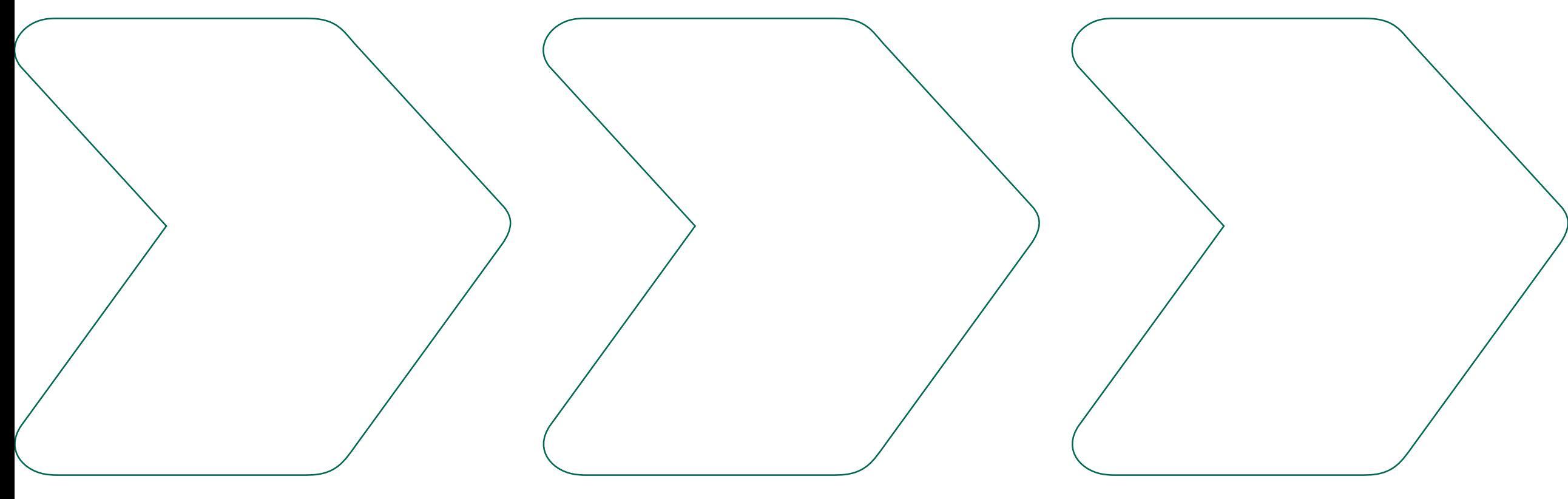

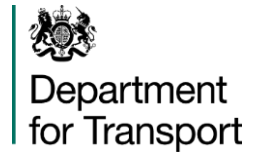

#### Key Equivalencies between NeTEx and TransXChange 1. NeTEx "Resource" Frames

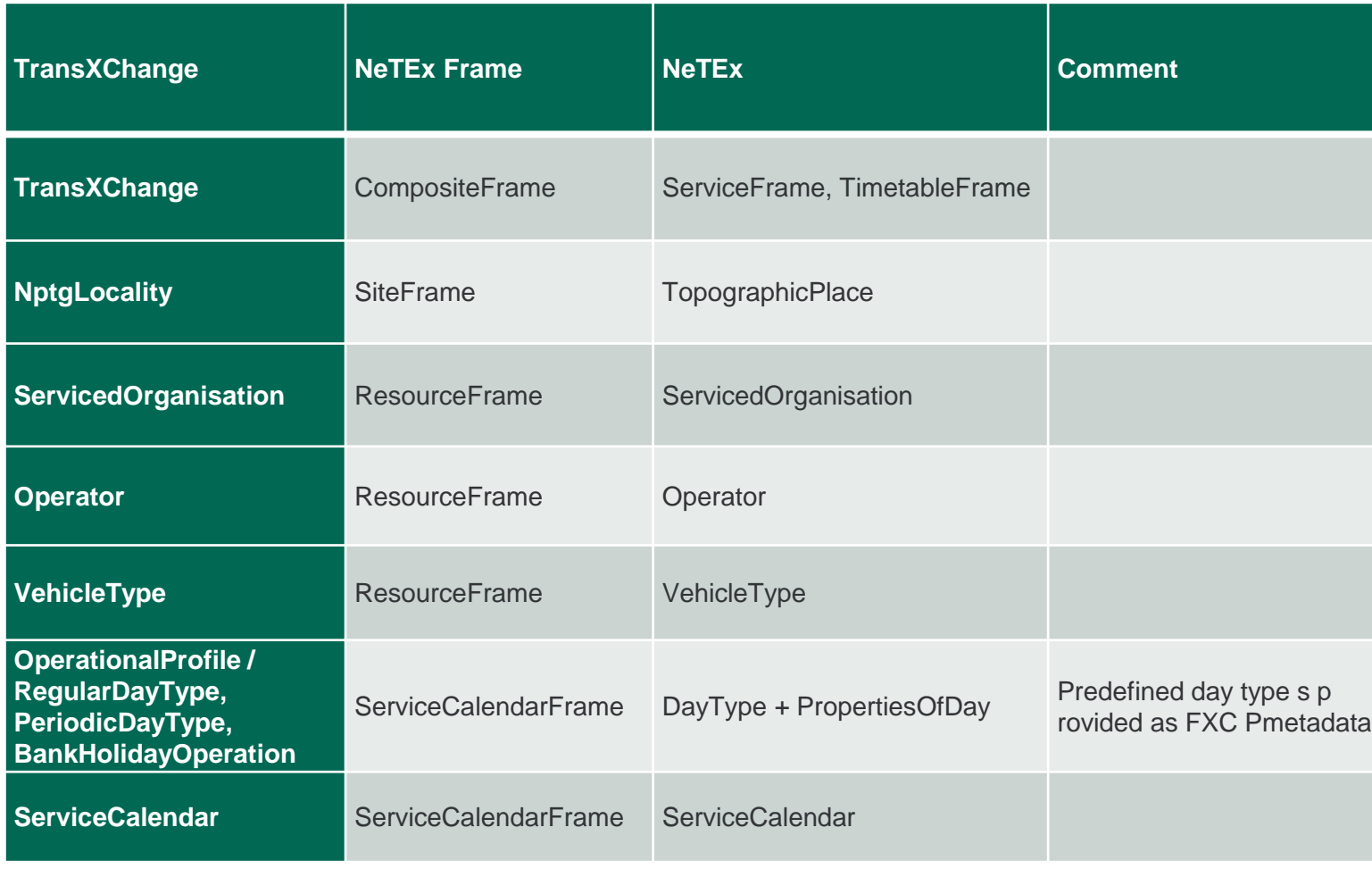

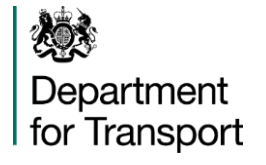

#### Key Equivalencies between NeTEx and TransXChange 2. NeTEx Service Frame

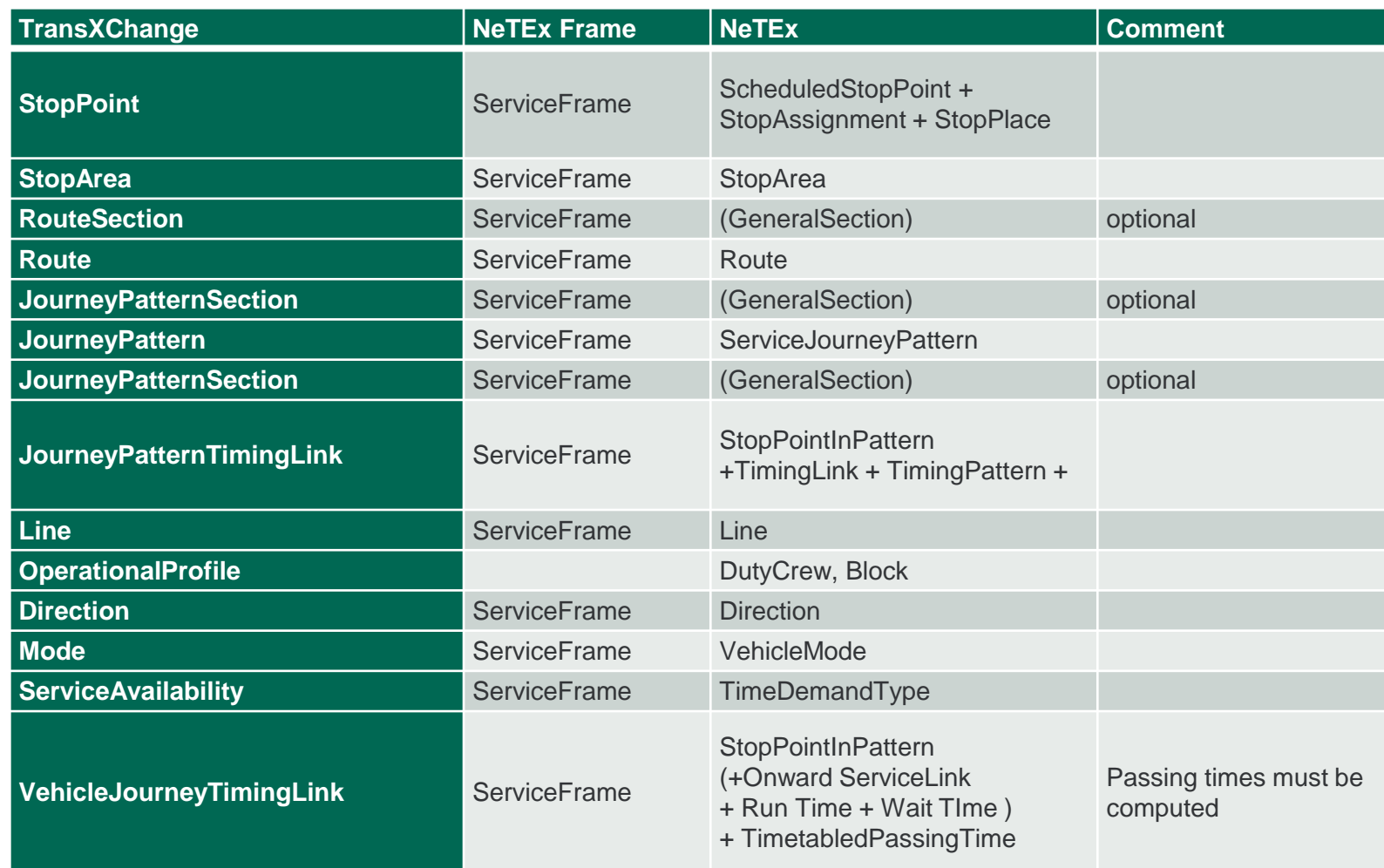

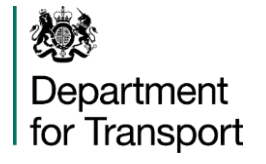

#### Key Equivalencies between NeTEx and TransXChange 3. NeTEx Timetable Frame

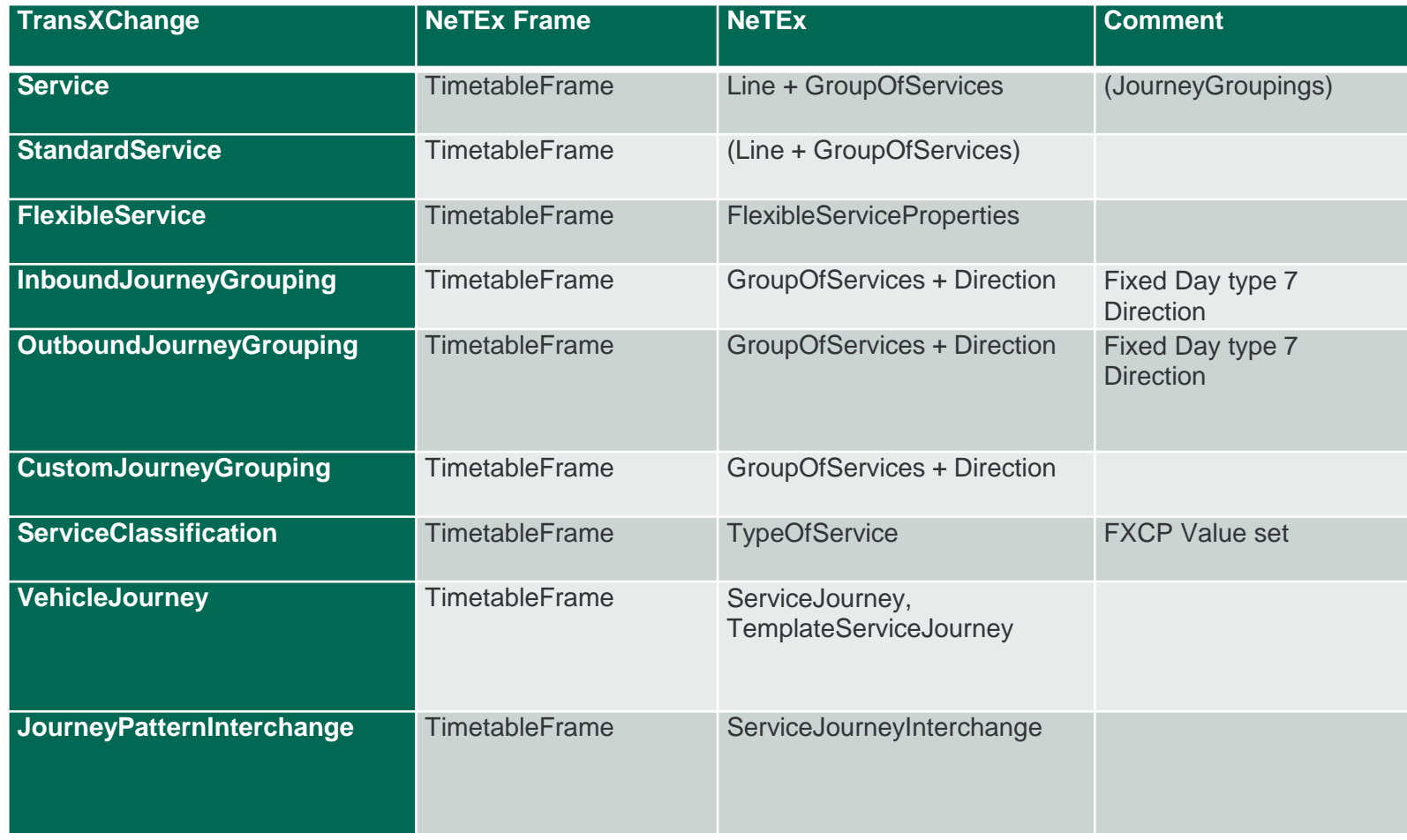

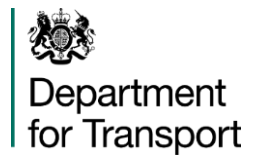

# THANK YOU

Any questions?

Please contact Julie Williams julie.williams@traveline.info